# Confidence Intervals

- We have talked about how a parameter can be estimated from sample data. However, it is important to understand how good is the estimate obtained.
- **Bounds that represent an interval of plausible values for** a parameter are an example of an interval estimate.

# Two‐sided confidence intervals

- Calculated based on the sample  $X_1, X_2,...,X_n$
- Characterized by:
	- –lower‐ and upper‐ confidence limits *L* and *U*
	- the confidence coefficient *1‐α*
- Objective: for two‐sided confidence interval, find L and R such that
	- –Prob*(μ>U)=α/2*
	- –Prob*(μ<L)=α/2*
	- –Therefore, Prob*(L<μ<U)=1‐α*
- For one‐sided confidence interval, say, upper bound of *μ ,* find R that
	- –Prob*(μ>U)=<sup>α</sup>*
- **Assume standard deviation σ is known**

### **Confidence Interval on the Population Mean, Variance Known**

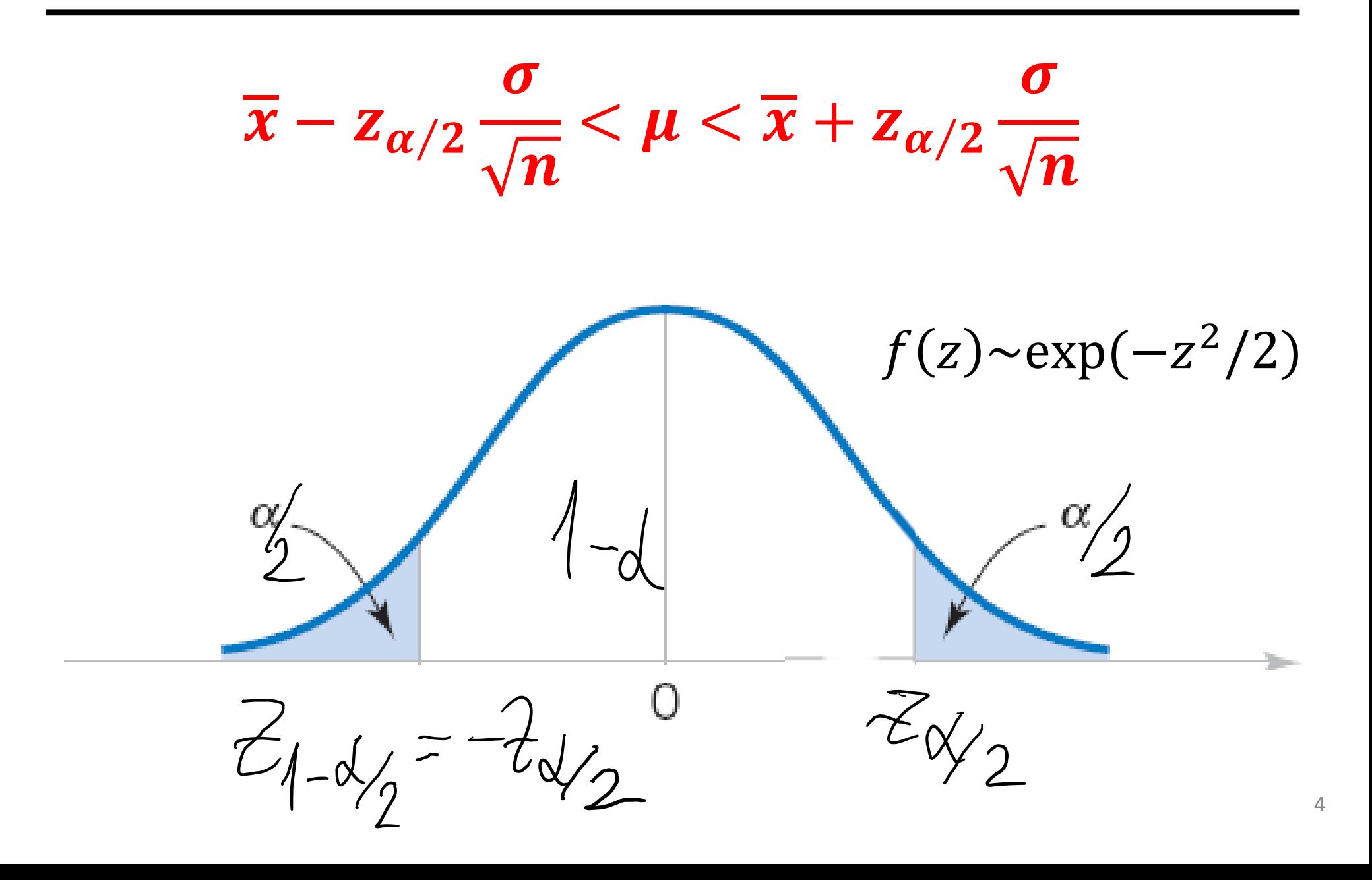

## Matlab exercise

- 1000 labs measured average P53 gene expression using n=20 samples drawn from the Gaussian distribution with mu=3; sigma=2;
- Each lab found 95% confidence estimates of the population mean mu **based on its sample only**
- Count the number of labs, where the population mean lies **outside their bounds**
- You should get ~50 labs out of 1000 labs

# How I did it

- n=20; k\_labs=1000;
- rand\_table=2.\*randn(n,k\_labs)+3;
- sample\_mean=mean(rand\_table,1);
- •• CI\_low=sample\_mean-1.96.\*2./sqrt(n);
- •CI\_high=sample\_mean+1.96.\*2./sqrt(n);
- k\_above=sum(3>CI\_high)
- k\_below=sum(3<CI\_low)
- figure; ndisp=100; errorbar(1:ndisp, sample mean(1:ndisp), ones(ndisp,1).\*1.96.\*2./sqrt(n),'ko');
- hold on; plot(1:ndisp, 3.\*ones(ndisp,1),'r-');

#### **8‐2 Confidence Interval on the Mean of <sup>a</sup> Normal Distribution, Variance Known**

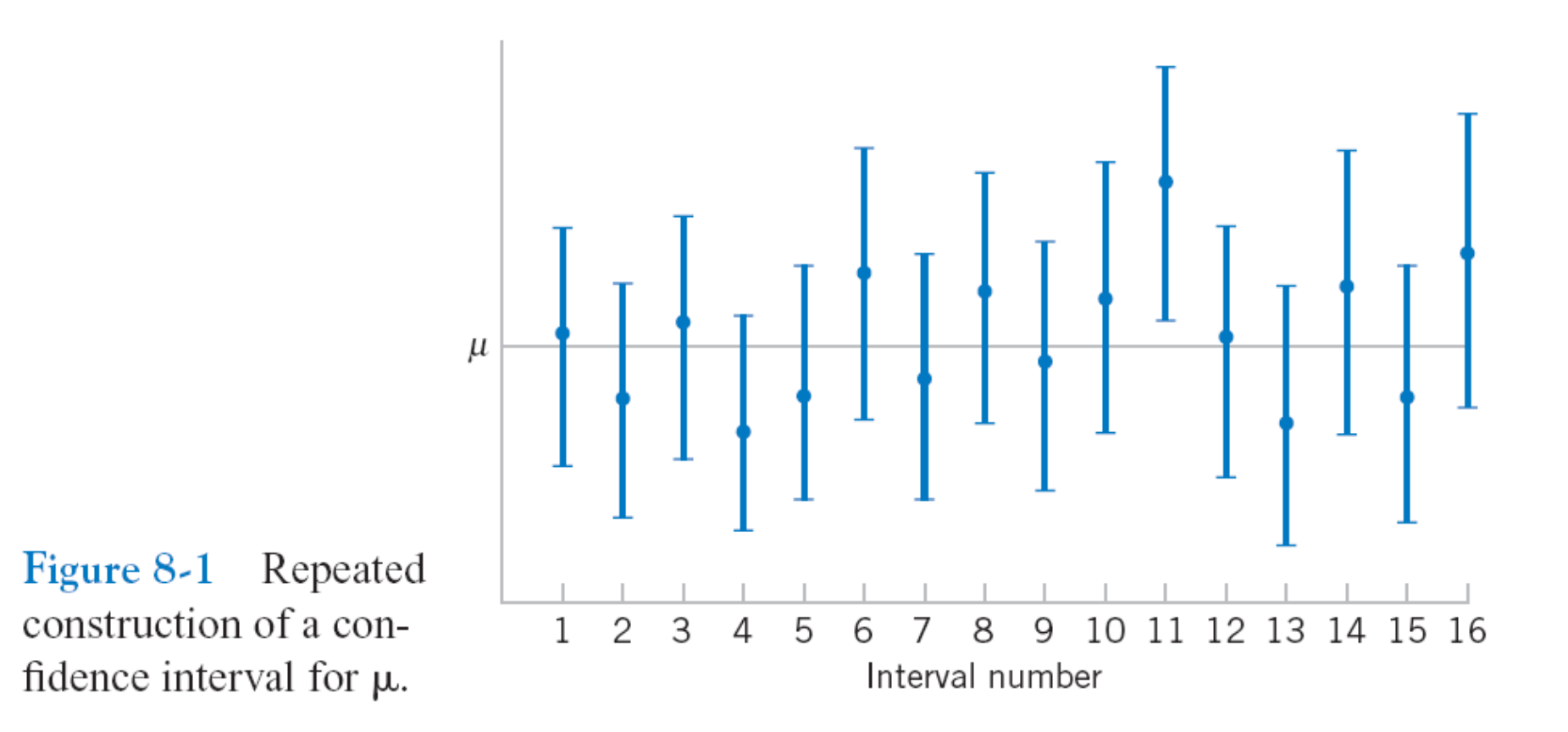

**Figure 8-1** Repeated construction of a confidence interval for  $\mu$ .

So far in estimating confidence intervals for population mean we assumed that the population variance  $\sigma^2$ **is known**

Then (or when n>>1, say 20 and above) **one can use the Normal Distribution** to calculate confidence intervals

Q: What to do if the sample is small & the population variance is **not known**?

- A: Use the sample variance  $s^2 = \frac{1}{n-1} \sum_{i} (x_i - \bar{x})^2$ but carefully:
	- ‐Variable X has to be **normally distributed**
	- ‐**Student t‐distribution** has to be used

instead of

the normal distribution (z‐distribution).

Another researcher at Guinness had previously published <sup>a</sup> paper containing trade secrets of the Guinness brewery. To prevent further disclosure of confidential information, Guinness prohibited its employees from publishing any papers regardless of the contained information. However, after pleading with the brewery and explaining that his mathematical and philosophical conclusions were of no possible practical use to competing brewers, he was allowed to publish them, but under <sup>a</sup> pseudonym ("Student"), to avoid difficulties with the rest of the staff. Thus, his most noteworthy achievement is now called Student's, rather than Gosset's, t ‐distribution.

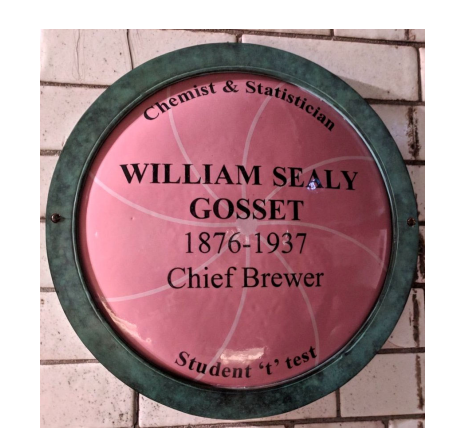

Gosset had almost all his papers including "The probable error of <sup>a</sup> mean" (1908) published in Pearson's journal Biometrika under the pseudonym Student

#### Student's t-distribution

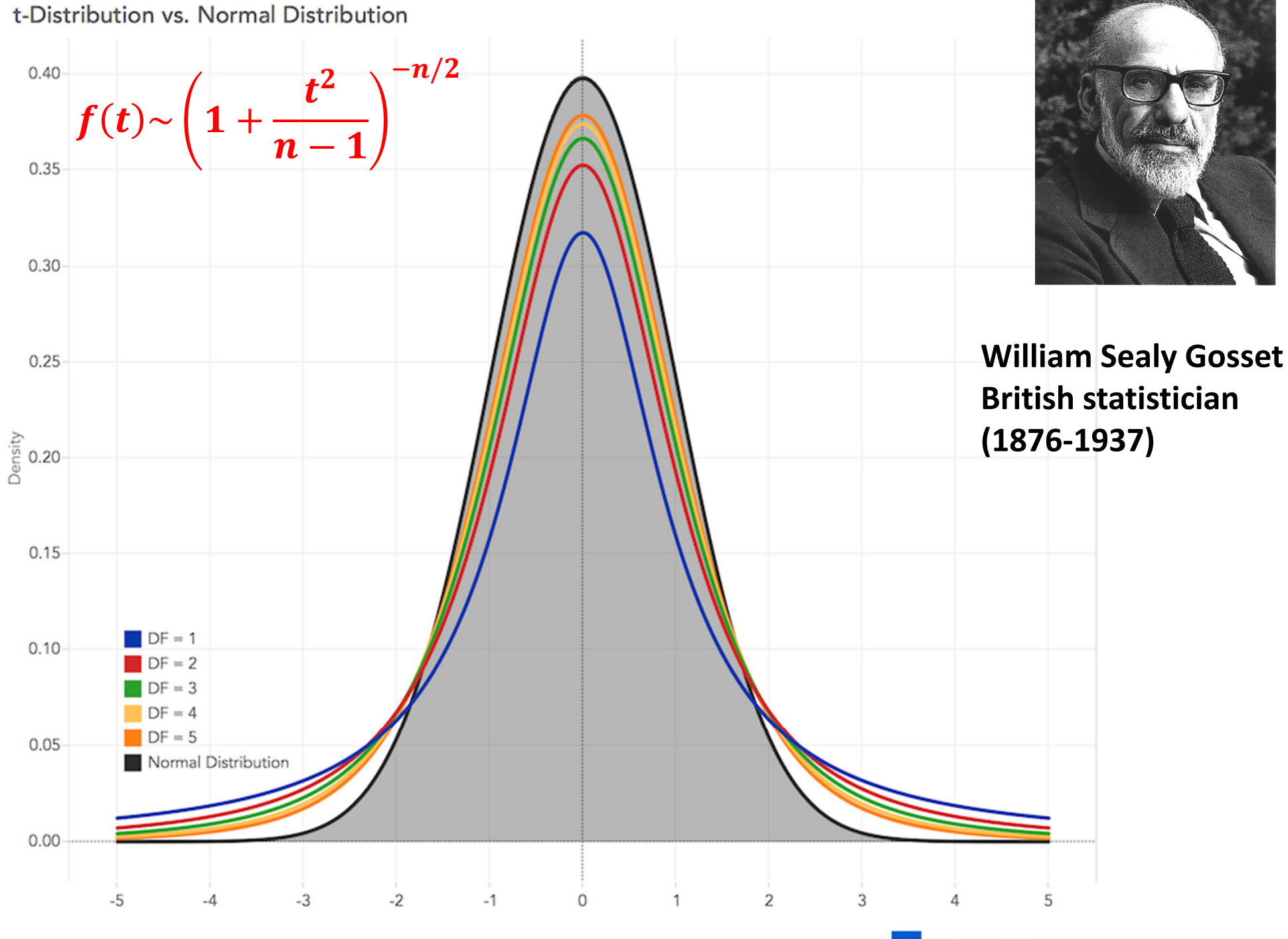

t [z for Normal Distribution]

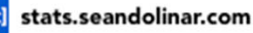

# Play with Mathematica notebook

http://demonstrations.wolfram.com/Compari ngNormalAndStudentsTDistributions/

By Gary McClelland

### **8‐3 Confidence Interval on the Mean of a Normal Distribution, Variance Unknown**

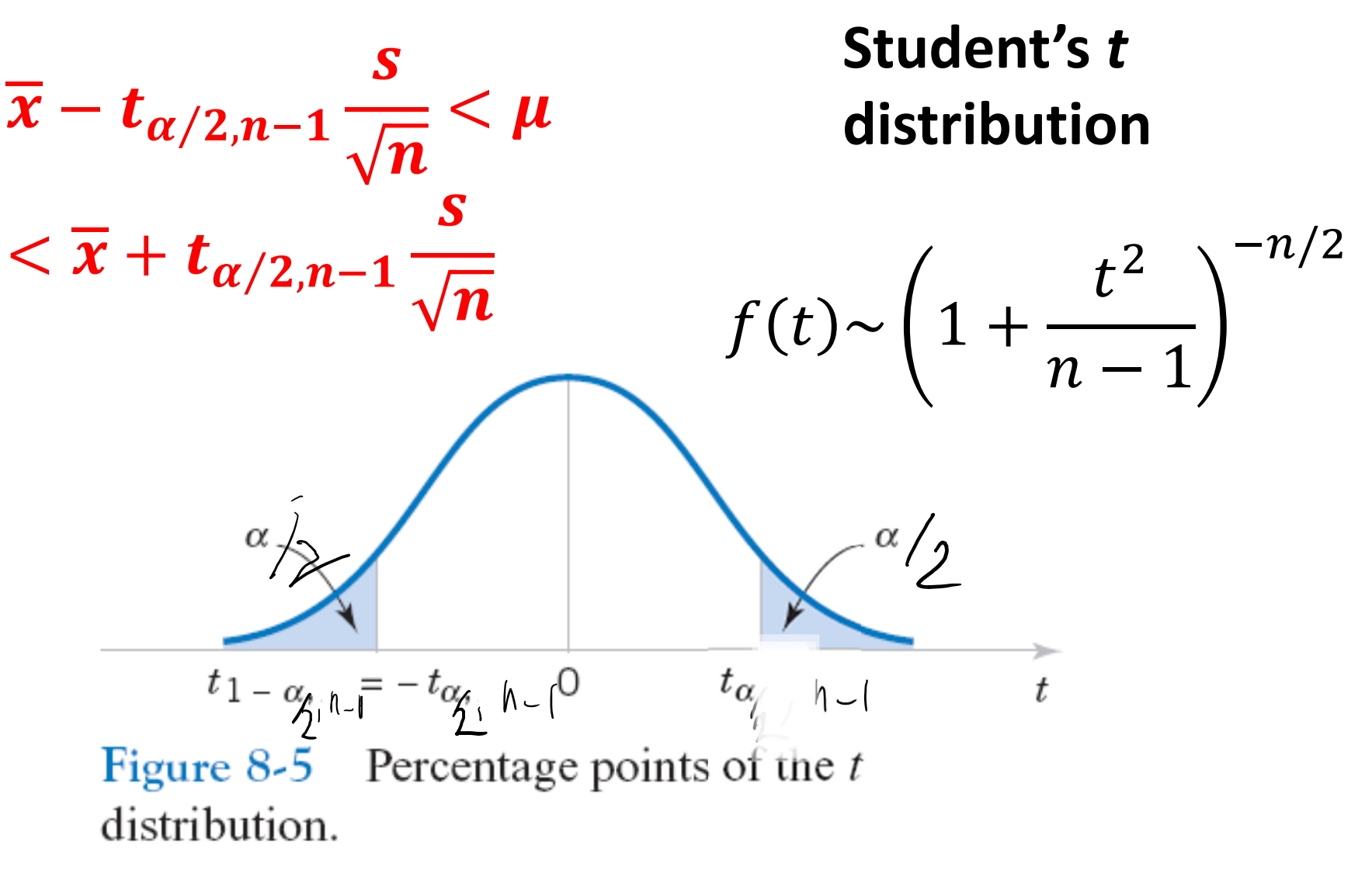

### **8‐3 Confidence Interval on the Mean of a Normal Distribution, Variance Unknown**

#### **8‐3.2 The** *t* **Confidence Interval on**(Eq. <sup>8</sup>‐16)

If  $\bar{x}$  and s are the mean and standard deviation of a random sample from a normal distribution with unknown variance  $\sigma^2$ , a 100(1 –  $\alpha$ )% confidence interval on  $\mu$  is given by

$$
\overline{x} - t_{\alpha/2, n-1} s / \sqrt{n} \le \mu \le \overline{x} + t_{\alpha/2, n-1} s / \sqrt{n}
$$
 (8-16)

where  $t_{\alpha/2,n-1}$  is the upper 100 $\alpha/2$  percentage point of the t distribution with  $n-1$ degrees of freedom.

**One-sided confidence bounds** on the mean are found by replacing  $t_{\alpha/2,n\text{-}1}$  in Equation 8-16 with  $t$   $_{\alpha,\mathsf{n-1}}.$ 

Confidence intervals for the population variance based on the sample variance *<sup>s</sup><sup>2</sup>*

Confidence interval for the population variance

- Up until now we were calculating the confidence interval on the **population average µ**
- What if one wants to put **confidence interval on the population variance**  $\sigma^2$ **?**
- We know an unbiased estimator of  $\sigma^2$

$$
s^2 = \frac{1}{n-1} \sum_i (x_i - \bar{x})^2
$$

• How to determine the confidence interval?

Assume 2=1, M=0  $\overleftrightarrow{X} = (X_1, \ldots$  $X_{n}$  $|X|^2 = \int_0^{\infty} x_i^2 = (h-1)^2$  $\sqrt{x}$  $\chi p\left(\frac{-\chi_{i}}{2}\right)\frac{1}{\chi_{i}^{2}}$  $e$  $x$ p  $\frac{1}{\sqrt{1-\frac{1}{2}}}$  $\overline{\phantom{0}}$  $\partial$  $1-\frac{1}{2}dy$  $\left(\overrightarrow{x}\right)^{n-1}dx$  $\overline{z}$  $\ddot{\phantom{a}}$  $\frac{v}{c}$  $\frac{h}{2}$ 

## **8‐4 Confidence Interval on the Variance and Standard Deviation of a Normal Distribution**

### **Definition**

$$
\mathbf{n} \qquad (\text{Eq. 8-17})
$$

Let  $X_1, X_2, \ldots, X_n$  be a random sample from a normal distribution with mean  $\mu$  and variance  $\sigma^2$ , and let  $S^2$  be the sample variance. Then the random variable

$$
\mathcal{X}^2 = \frac{(n-1) S^2}{\sigma^2}
$$
 (8-17)

has a chi-square  $(\chi^2)$  distribution with  $n-1$  degrees of freedom.

### **8‐4 Confidence Interval on the Variance and Standard Deviation of a Normal Distribution** *X=(n‐1)S2/σ<sup>2</sup> We know n, S<sup>2</sup>*

*want to estimate <sup>σ</sup><sup>2</sup>*

*f(x,n) <sup>~</sup> <sup>x</sup>(n‐1)/2‐1exp(‐x/2)*

It is just Gamma PDF with *r=(n‐1)/2,* and λ=1/2

Mean value: *n‐1*

Standard deviation:

$$
\sqrt{2(n-1)}
$$

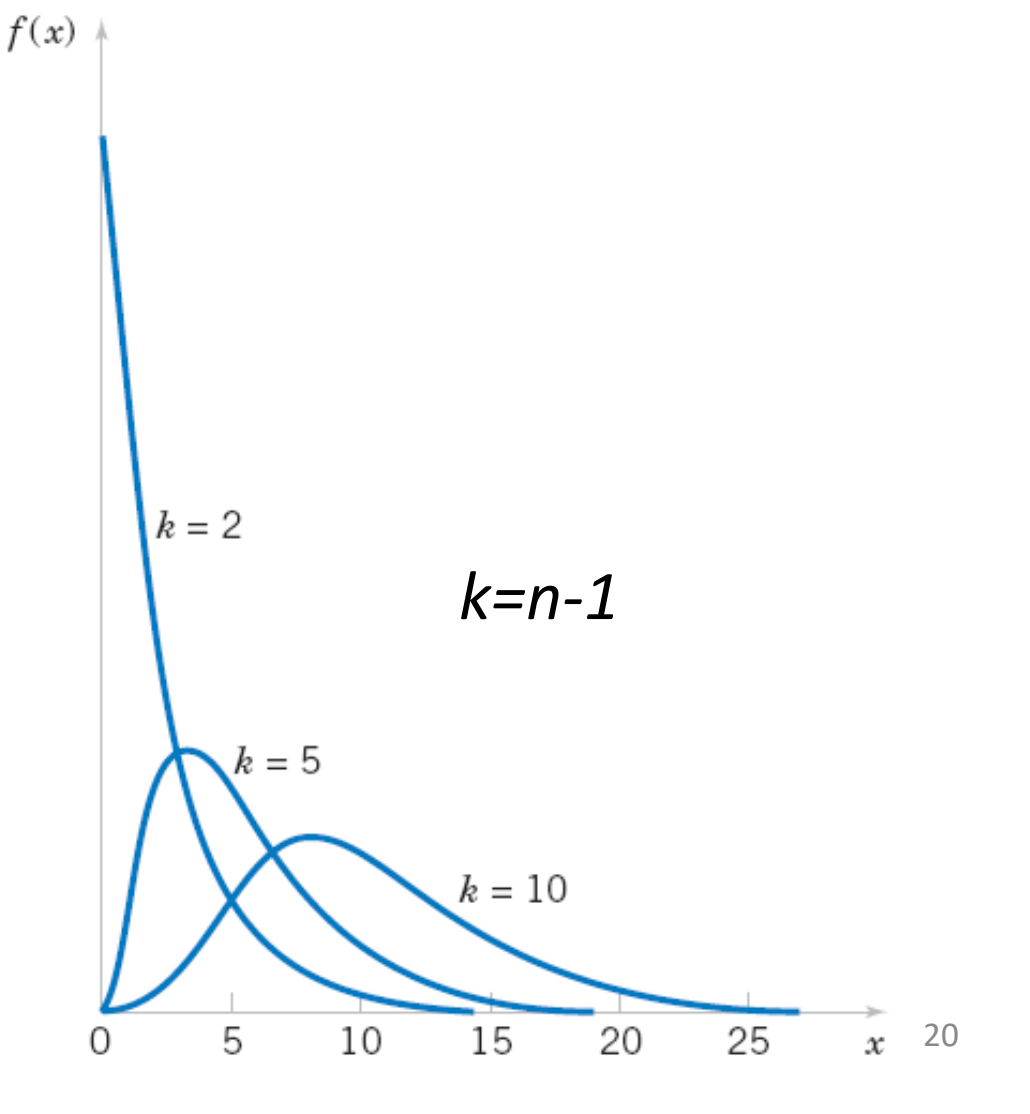

# Play with Mathematica notebook

http://demonstrations.wolfram.com/ChiSquaredD istributionAndTheCentralLimitTheorem/

By Peter Falloon

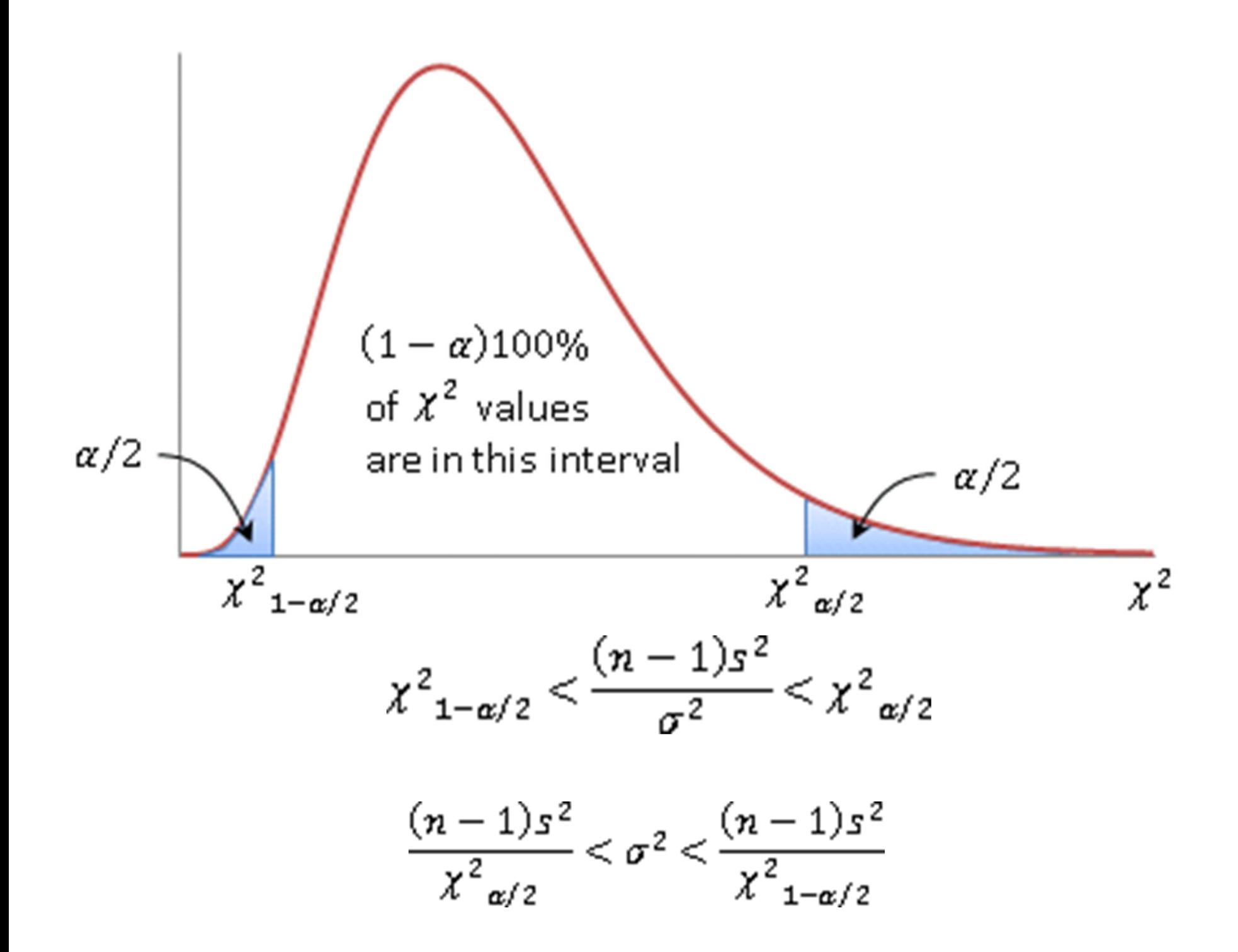

## **8‐4 Confidence Interval on the Variance and Standard Deviation of a Normal Distribution**

### **Definition**

(Eq. 8‐19)

If  $s^2$  is the sample variance from a random sample of *n* observations from a normal distribution with unknown variance  $\sigma^2$ , then a 100(1 –  $\alpha$ )% confidence interval on  $\sigma^2$  is

$$
\frac{(n-1)s^2}{\chi^2_{\alpha/2,n-1}} \le \sigma^2 \le \frac{(n-1)s^2}{\chi^2_{1-\alpha/2,n-1}}
$$
(8-19)

where  $\chi^2_{\alpha/2,n-1}$  and  $\chi^2_{1-\alpha/2,n-1}$  are the upper and lower  $100\alpha/2$  percentage points of the chi-square distribution with  $n - 1$  degrees of freedom, respectively. A confidence **interval for**  $\sigma$  has lower and upper limits that are the square roots of the corresponding limits in Equation 8-19.

# Confidence estimates of the population proportion

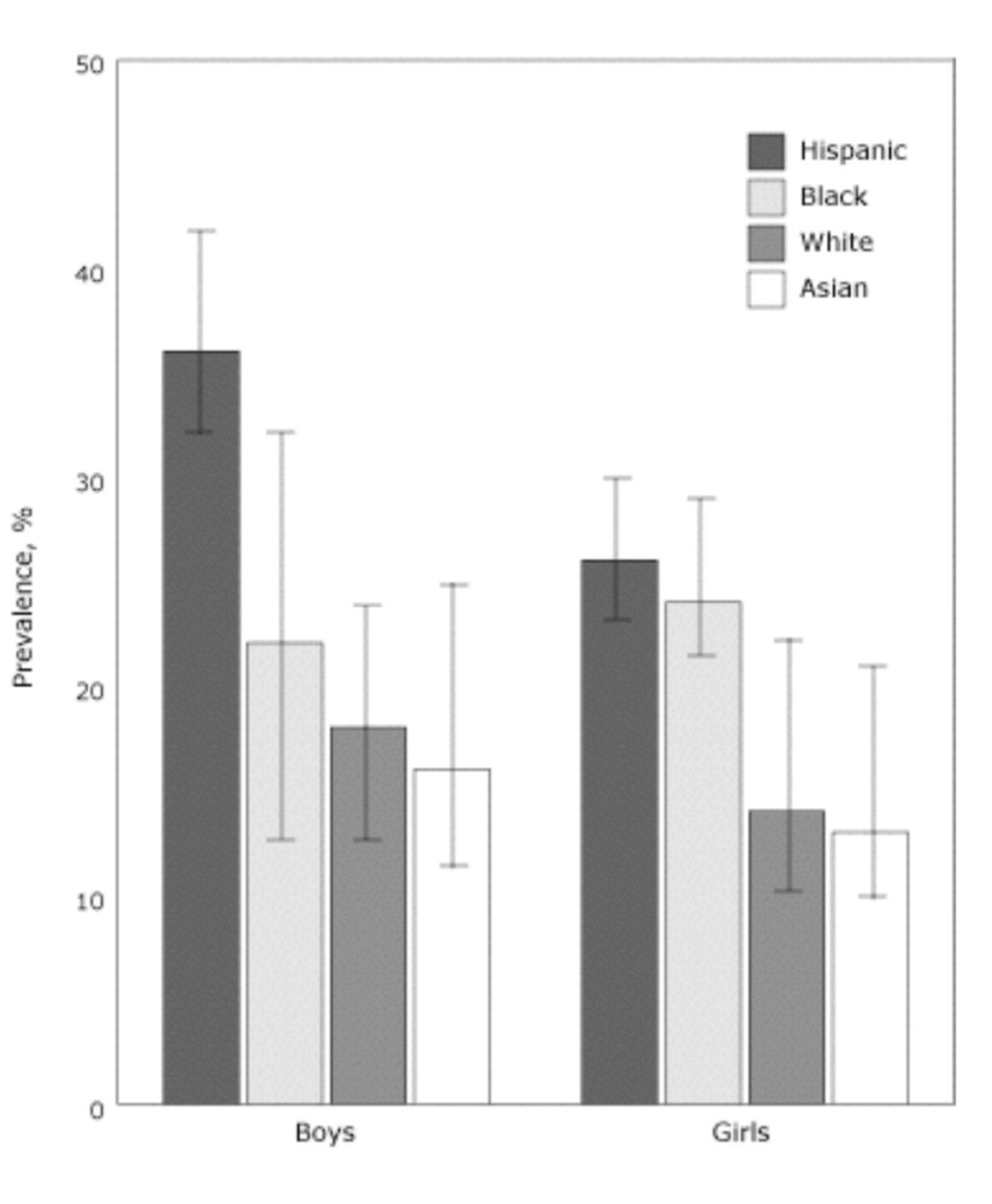

Prevalence (with 95% CI bars) of obesity among New York City public elementary schoolchildren, by sex and race/ethnicity, 2003.

(source: CDC.GOV)

Collect a sample<br>of BMI values<br>Obese means  $BMI > 30$ 

**What do those bars** actually mean?

# Large sample confidence estimate of population proportion

- Want to know the fraction *p* of the population that belongs to a class, e.g., the class "obese" kids defined by BMI>30.
- Each variable is a Bernoulli trial with one parameter p. We can use moments or MLE estimator to estimate p
- •• Both give the same estimate: sample fraction  $\hat{p}$ =(# of obese *kids in the sample)/(sample size n)*
- •• How to put confidence bounds on p based on
- •• # of obese kids in the sample follows the binomial distribution: "success" <sup>=</sup> sampled kid is obese : ‐( *p* – probability of success, *1‐p* – failure
- Expected # of successes is  $np \rightarrow$  Expected fraction of successes is *p*
- Standard deviation of # of successes is  $\sqrt{np(1-p)}$

Standard deviation of fraction of successes is

### **8‐5 A Large‐Sample Confidence Interval For <sup>a</sup> Population Proportion**

#### **Normal Approximation for Binomial Proportion**

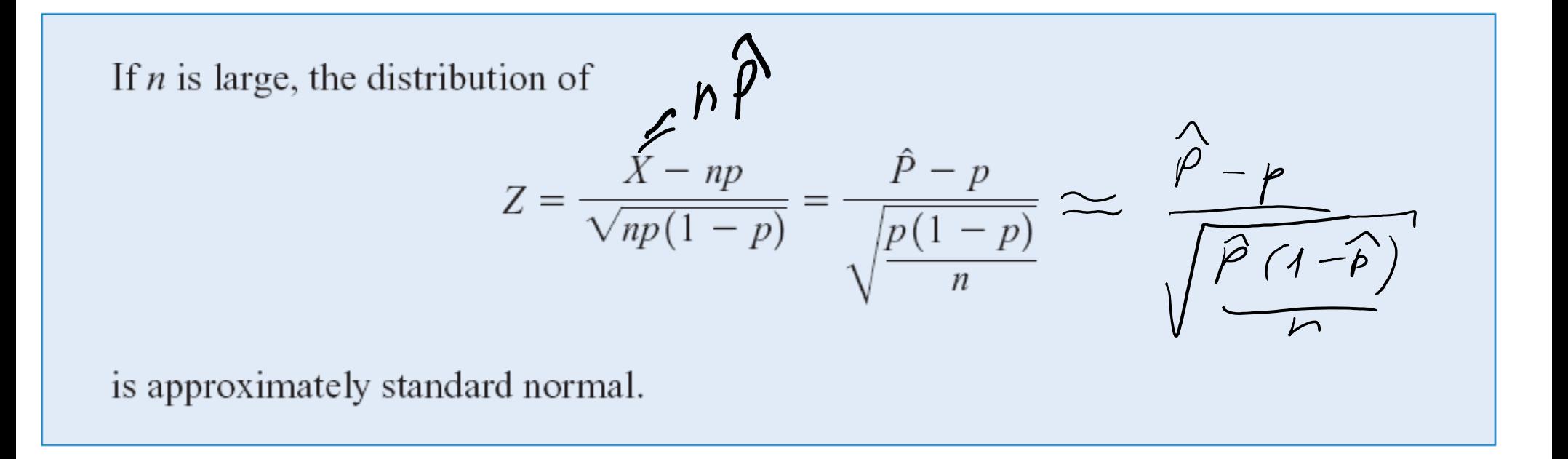

The quantity  $\sqrt{\hat{p}(1-\hat{p})}$  /  $n$   $\,$  is the standard error of the point estimator  $\,$  .  $\,$   $\,$   $\hat{P}$ 

#### **8 ‐ 5 A Large ‐Sample Confidence Interval For a Population Proportion** 8 ‐23)

If  $\hat{p}$  is the proportion of observations in a random sample of size *n* that belongs to a class of interest, an approximate  $100(1 - \alpha)$ % confidence interval on the proportion  $p$  of the population that belongs to this class is

$$
\hat{p} - z_{\alpha/2} \sqrt{\frac{\hat{p}(1-\hat{p})}{n}} \le p \le \hat{p} + z_{\alpha/2} \sqrt{\frac{\hat{p}(1-\hat{p})}{n}}
$$
(8-23)

where  $z_{\alpha/2}$  is the upper  $\alpha/2$  percentage point of the standard normal distribution.

This interval is known as the Wald interval (Wald and Wolfowitz, 1939).

#### Did you know that M&M's® Milk Chocolate Candies are supposed to come in the following percentages: 24% blue, 20% orange, 16% green, 14% yellow, 13% red, 13% brown?

### http://www.scientificameriken.com/candy5.asp

"To our surprise M&Ms met our demand to review their procedures in determining candy ratios. It is, however, noted that the figures presented in their email differ from the information provided from their website (http://us.mms.com/us/about/products/milkchocolate/). An email was sent back informing them of this fact. To which M&Ms corrected themselves with one last email:

In response to your email regarding M&M'S CHOCOLATE CANDIES

Thank you for your email.

On average, our new mix of colors for M&M'S® Chocolate Candies is:

M&M'S® Milk Chocolate: 24% blue, 20% orange, 16% green, 14% yellow, 13% red, 13% brown.

M&M'S® Peanut: 23% blue, 23% orange, 15% green, 15% yellow, 12% red, 12% brown.

M&M'S® Kids MINIS®: 25% blue, 25% orange, 12% green, 13% yellow, 12% red, 13% brown.

M&M'S® Crispy: 17% blue, 16% orange, 16% green, 17% yellow, 17% red, 17% brown.

M&M'S® Peanut Butter and Almond: 20% blue, 20% orange, 20% green, 20% yellow, 10% red, 10% brown.

Have <sup>a</sup> great day!

Your Friends at Masterfoods USAA Division of Mars, Incorporated

#### How to estimate these probabilities from <sup>a</sup> finite sample and how to set confidence interval on these estimates?

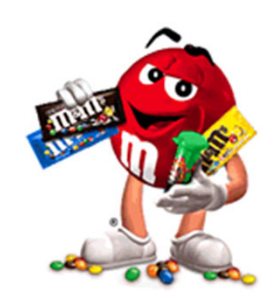

Did you know that M&M's® Milk Chocolate Candies are supposed to come in the following percentages: 24% blue, 20% orange, 16% green, 14% yellow, 13% red, 13% brown?

How large is <sup>a</sup> sample needed for 95% CI on the percentage of <mark>blue M&Ms</mark> to be less than +/- 4% Same question for red M&Ms?

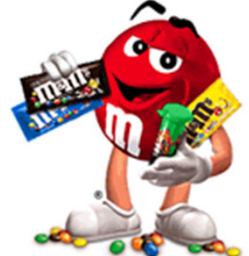

Did you know that M&M's® Milk Chocolate Candies are supposed to come in the following percentages: 24% blue, 20% orange, 16% green, 14% yellow, 13% red, 13% brown?

How large is <sup>a</sup> sample needed for 95% CI on the percentage of blue M&Ms to be less than +/- 4% Same question for red M&Ms?

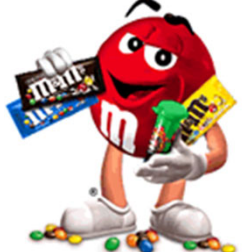

For blue MeMs 
$$
p = 0.24
$$
  
\n1.96  $\sqrt{\frac{0.24(1 - 0.24)}{n}}$  0.09  
\n $n > (\frac{1.96}{0.04})^2 0.29 \times (1 - 0.24) = 438$  M8Ms or  
\n $2 \times 404$  bags with 210 candidates each  
\nFor red MeMs  $p = 0.13$   
\n $h > (\frac{1.96}{0.09})^2 \times 0.13 \times (1 - 0 \times 13) \approx 271$  M8Ms on  
\n $\sim 1 \times 704$  kg as